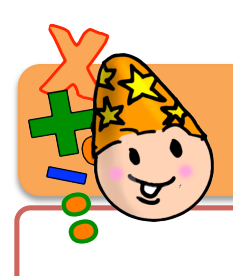

## **Mathématiques CM**

## La division (1)

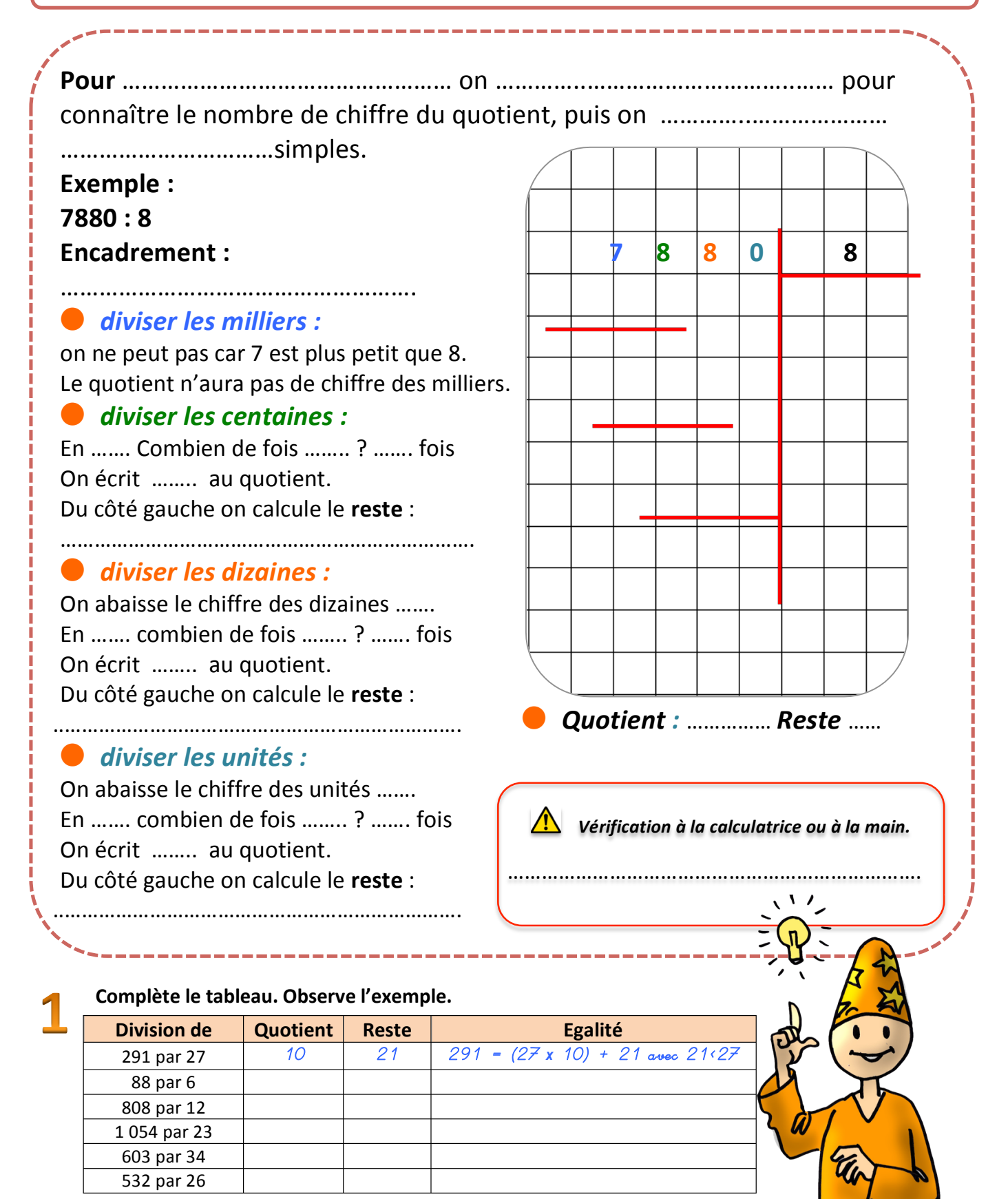

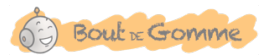

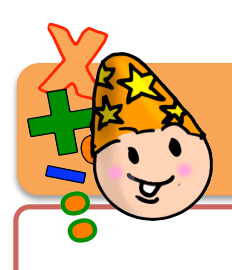

Ï j I п j I п I л п Ĩ л л п л л л

л

л л I л

п

л л j л п Ĩ п ł Ī j

 $\frac{1}{1}$ 

Ī

## **Mathématiques!CM**

**Calcul 6**

Bout DE GOMME

## **La division à un chiffre**

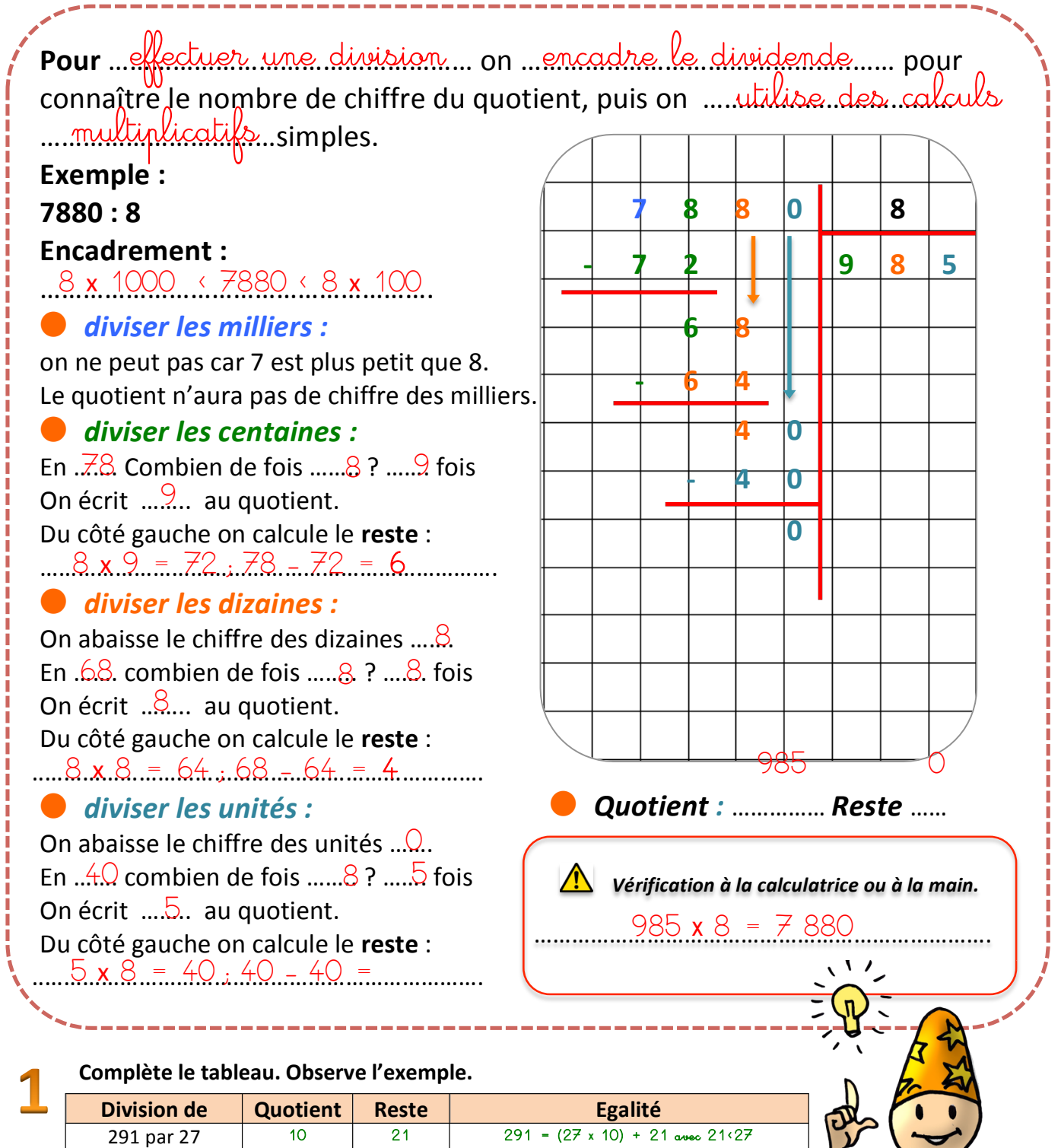

88 par 6 14 4 88 = (6 x 14) + 4 avec 4:6<br>
108 par 12 6<sup>7</sup> 4 808 = (12 x 67) + 4 avec 4:6 808 par 12 67 4 808 = (12 x 67) + 4 avec 4:6<br>1 054 par 23 45 19 1 054 = (23 x 45) + 19 avec 19: 1 054 par 23  $\frac{45}{19}$  19  $\frac{1054 - (23 \times 45) + 19 \text{ w} \cdot \text{m} \cdot 23}{603 \cdot 103 \cdot 127}$  1  $\frac{17}{25}$  25  $\frac{603 - (34 \times 17) + 25 \text{ w} \cdot \text{m} \cdot 25 \cdot 34}{603 \cdot 127}$ 603"par"34 <sup>17</sup> 25 603 = (34 **x** 17) + 25 avec 25<34 532 par 26 20 12 532 = (26 x 20) + 12 avec 12<sup>x</sup> 17